## X\_Trader 7.17 cheat sheet

## Function

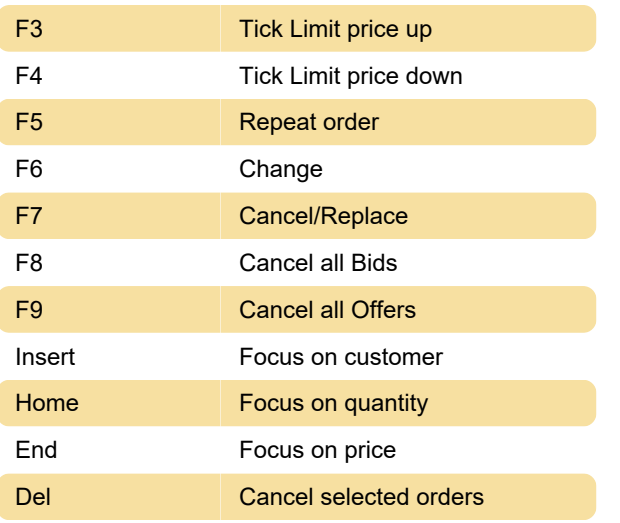

## Main

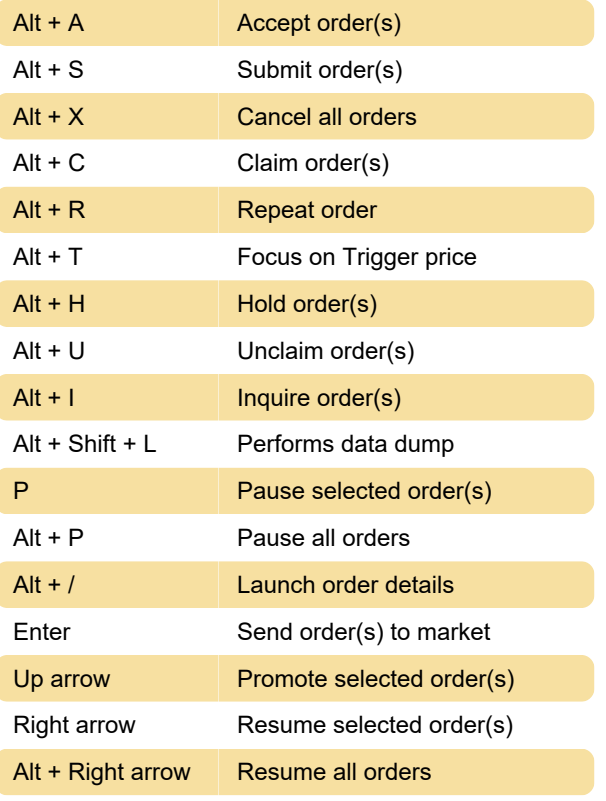

Source: tradingtechnologies.com

Last modification: 12/2/2020 12:58:31 PM

More information: [defkey.com/x\\_trader-7-shortcuts](https://defkey.com/x_trader-7-shortcuts)

[Customize this PDF...](https://defkey.com/x_trader-7-shortcuts?pdfOptions=true)